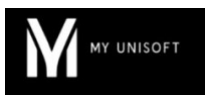

# Programme de Formation

## La console de personnalisation du dossier de révision - Module de base

#### **Organisation**

**Durée :** 2 heures

**Mode d'organisation :** À distance

#### **Contenu pédagogique**

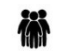

#### *Public visé*

- Administrateurs du cabinet ayant des notions comptables
- **Managers**
- Experts-Comptables

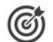

#### *Objectifs pédagogiques*

- Etre capable de créer ses propres modèles de dossiers de révision
- Utiliser les outils de personnalisation du dossier de révision

#### *Description*

- **Présentation du dossier de révision standard**
	- Rappel du fonctionnement général
	- Les cycles de révision
	- Les différents types de diligences
	- La revue analytique

• **Création d un modèle de dossier de révision personnalisé**

- Création / modification / suppression des cycles
- Création / modification / suppression des diligences

#### • **Création d'une feuille de travail Excel personnalisée**

- Utilisation de la réglette de formules de calcul
- Rattachement de la feuille de travail Excel à un dossier de révision
- Utilisation à partir du dossier de révision

### **Prérequis**

- **Avoir un profil administrateur dans l'application**
- Disposer d'une connexion individuelle à l'outil de visioconférence Microsoft Teams (avec ou sans licence)
- Si possible, être équipé d'une caméra et d'un micro

#### 모景 *Modalités pédagogiques*

- Formation réalisée en distanciel via l'outil Microsoft Teams
- Formation de 2h de présentation et manipulation sur un environnement de test
- **Ce module pourra être complété par 1h de consulting personnalisé quelques jours après afin de vous accompagner sur la prise en main sur votre environnement cabinet**

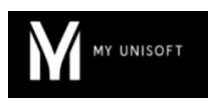

### *Moyens et supports pédagogiques*

- Exposés théoriques
- Réalisation de cas pratiques appliqués à votre cabinet sur un environnement de test fourni pour l'occasion
- Mise à disposition en ligne de documents supports à la suite de la formation

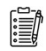

#### *Modalités d'évaluation et de suivi*

- Feuilles de présence
- Quizz
- Formulaire d'évaluation de la formation
- Attestation de fin de formation
- Certificat de réalisation de l'action de formation